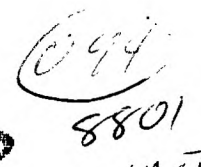

 $NO.1$ 

# RAPPY REW YEAR

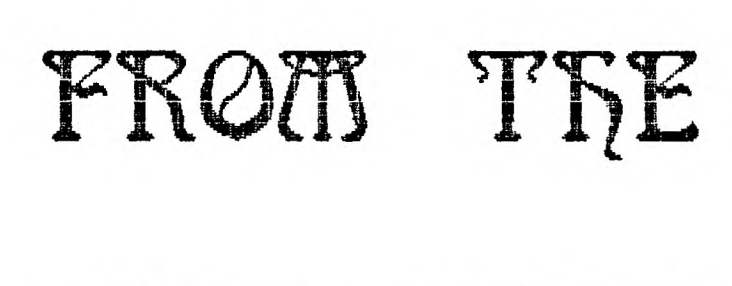

# VAST NSER

# GRONP

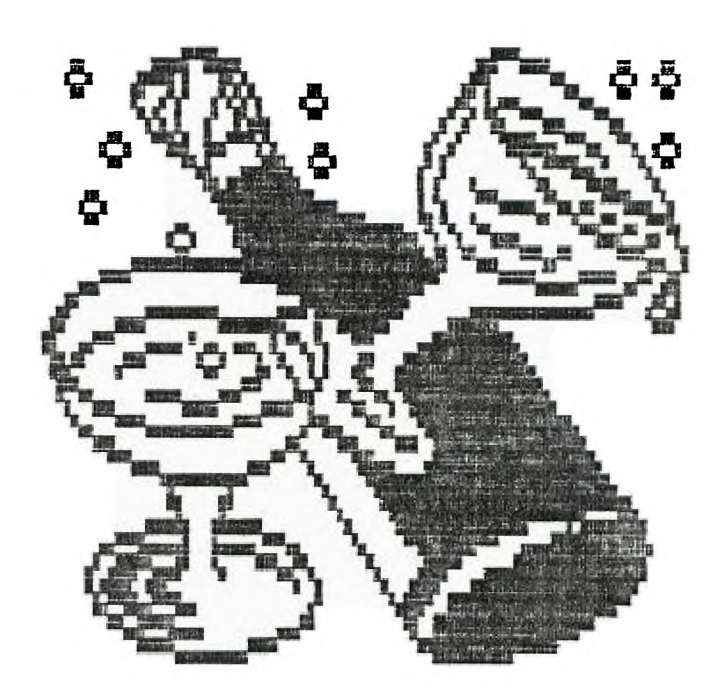

## $VOL.4$ **JANUARY 9, 1988**

# CORTERTS

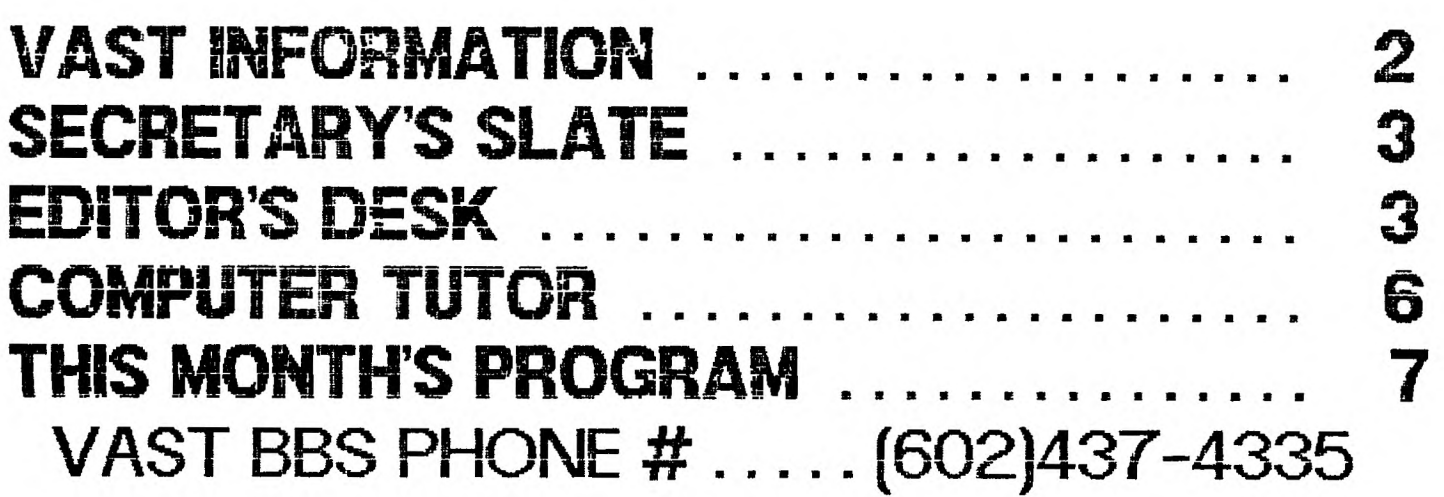

# WAST DEFORMATION

The VAST USERS' GROUP is a support group for Home Computer users. We primarily support the TI-99 Home computer and compatables, but all computer users are welcome. Our requiar meetings are on the second Saturday of the month. We meet in downtown Phoenix at the Park Inn International Hotel at 401 N. First Street in the Phoenician Room. The meetings start at 10:00 AM and continue until 11:00 AM with socializing starting at 9:00 AM. The yearly membership fee is \$6.00.

All meetings are open and anyone may attend. Only dues paying members may vote in elections and obtain programs from the Users' Group iibrarv.

案案案案案案案案案案案案案案案案案案案案案案案案案案案案案案案案案案案 THE QURRENT OFFICERS ARE!

President Bub Nixon.............897-6204 Vice-President Ike Van Kampen.......934-5164 Secretary Stu Olson............846-7624 Treasurer Earl Bonneau.........269-3802 User Group Librarian Earl Bonneau.........269-3802 Newsletter Editor/BBS SysOp Jim Ely..............921-3375 **案案案案案案案案案案案案案案案案案案案案案案案案案案案案案案案案案案案** 

Newsletter subscriptions are First available for \$12.00/year, Class Mail. If a date appears in the upper right hand corner of your mailing label, this is your subscription expiration date. Address renewals to the return address on address page.

The Users Group's BBS is in opera- list of what is in the library is tion 24 hours a day. Contact it at available on 2 disks free of charge (602) 437-4335. There are 3 message if you supply the disks or for \$1.00 bases, a TI specific download section, and a lot of interesting the disks. \*\*\*\*\*\*\*\*\*\*\*\*\*\*\*\*\*\*\*\*\*\*\*\*\*\*\*\*\*\*\*\*\*\*\*\*\*\* 丰.  $\mathbf{T}$ Users Group VAlley of  $t \, h \in$ Sun 未。  $\pm$ 

conversation and information available here so why not give it a try.

Deadline for submission of articles or advertising for the Newsletter is the last Saturday of every month. Articles may be submitted in any form, however, the preferred method is by phone transfer directly to the Editor.

Advertising rates are as follows:

Commercial:

Full Page \$10.00 Half Page \$ 7.00 Quarter Page \$4.00

Personal:

Four lines, 30 Characters/line  $$1.00$ \$.20 per line over four.

All rates are for ONE issue only! **宋宋宋宗案宋宋宋宋宋宋宋宋宋宋宋宋宋宋宋宋宋宋宋宋宋宋宋宋宋宋宋宋宋末末宋宋** Programs are available from the USERS' GROUP LIBRARY at the following rates:

> SS/SD Disk \$2.00 DS/SD Disk \$4.00

If copying of documentation is required, it will be at the rate of \$.10 per page. If the User Group supplies the disk, please add \$1.00 to the above charges. An exchange program for free programs is also in effect. Please contact the librarian for further information. A complete per disk if the User Group supplies

> $\pm$ ≭.

 $\pm$ 

\*\*\*\*\*\*\*\*\*\*\*\*\*\*\*\*\*\*\*\*\*\*\*\*\*\*\*\*\*\*\*\*\*\*\*\*\*\*

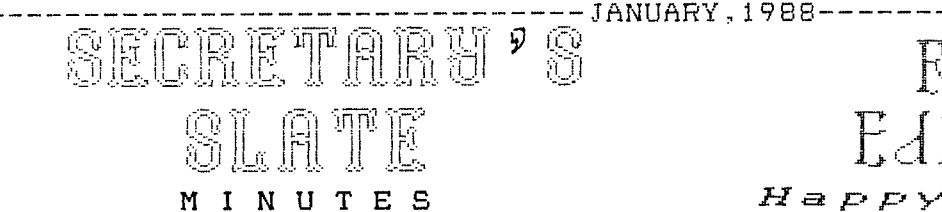

December 12, 1987 VAST User Group

The December meeting of the VAST User Group was called to order at 10:07 a.m. on Dec. 12 by President Rob Nixon.

One item of old business w a s brought up, that being the program for the January meeting. In November, it was indicated that a demonstration of the Amiga computer by Computer Discount would be supplied. Several members mentioned that it might be a good time to have a telecommunications demonstration since several of the members had acquired new modems. The Amiga demo has been rescheduled to February with the modem program slated for the next meeting on January 9th.

Bob Koons of the Info committee provided discussion on several interesting topics. Articles concerning IC chip 'manufacturing, CD rom storage, and computer crime were among those discussed by Bob. Imagine,  $\tilde{1}$ gigabyte of data stored on a CD rom!

The Geneve 9640 computer w a s brought up in discussion also. It seems that MDOS is just about finished and most of the bugs ironed out. The most current version has finally climbed to 1.0. Jerry Liddel 1 described some of the things he has been doing with his 9640.

Stu Olson announced that his BBS has been taken off line. Stu has sysoped a BBS for more than 3 years, both here and in Chicago. Over the past 6 months, a steady decrease in use had been noticed. When the BBS was finally taken off line, the average daily use was down to just over 3 hours per day. Due to the low use and cost of the BBS hardware, it was decided to remove it from service.

The remaining portion of the meeting was spent by the members wishing upload your comments to the BBS. each other holiday greetings. The

> Stu Olson, Secretary, VAST User Group

 $F_{\rm max} = 11$ QD F )  $\qquad$  T. c? LE5 Happy New Year// IN THIS ISSUE...

Computer Tutor is on page b and this month discusses the PRINT and REM statements. This Month's Program starts on page 7 and is by Tom Freeman of the LA 99'ers. This program creates checksums for X-BASIC program lines and will help you when copying programs from magazines and other newsletters. The program is beginning to get wide-spread use and MIOROpendium has announced it will be running all of its X-BASIC programs through it for more accuracy. Beginning next month, we will also use it for programs that we list.

### AND FURTHER MORE..

In the November issue, I published an article by Ike Van Kampen that basically gave a review of the changes that had occcured to the group last Summer. The October and November issues of the newsletter were mailed together in late November to the User Groups we exchange with. In mid December I received, via the BBS upload section, a reply to Ike's article by Mr. Harry T. Brashear, President of the Western New York 99'ers User Group. The "Open Letter" has been in the Bulletins section on the BBS since the day it was uploaded. Shortly thereafter, I received a reply from Rene' LeBlanc and also from Ike. These were also put on the BBS. What follows are the three letters so that those folks that don't have the opportunity to get on the BBS may what has been going on. I would like to encourage any comments YOU may have. Please send comments to:

> Jim Ely, Editor VAST User Group Newsletter c/o 2120 S. Los Feliz Dr. Tempe, AZ 65262-2905

### OR

meeting was closed at 11:05 a.m. Any comments received will be published in the newsletter and put in the Bulletins section of the BBS.

That's all for this month. Jim.

## -------JANUARY, 1988----------------------------------Editor's Desk Continues.

THE STRENGTH LEFT TO CALL HIMSELF A Tier.

lead down the garden path away from to anything more than the TI can,<br>your beloved TI computers. Your lead- they just do it faster. I suggest era are determined to convert you all that information has been held back

as insulted as when I read "Ikes Sum- before there won't be one TI'er left.<br>mer Review", in vour November news- They will all be snubbed out of mer Review", in your November news- They will<br>Jetter, I would like to quote, fill- existance, Tetter. I would like to quote, fillin my unapoken name, of course... "(Harry Brashear, as a Tier) ...is someone who clogs up our freeway system with a twelve mile an hour 1902 Buick and spends all day cutting his grass with a sickle."

I suggest that Ike gets in his 1988 Cadalac, turns the key, goes someplace and has no idea of how the car ever got there. It's people like him that go from TI, to PC, to XT, to AT, to 286, to 386, and never fire up And by the way, please don't tell<br>Microsoft basic to find out what's in me that I don't know what I am talk-Microsoft basic to find out what's in me that I don't know what I am talk-<br>the computers, The just goes faster ting about. My wife is FROBOTZ, asst. the computers. He just goes faster ing about. My wife is FROBOTZ, asst.<br>and faster, never looking back. Some- data base manager of the MS/DOS sig and faster, never looking back. Somehow his never ending supply of bits on the Delphi network. I have one of and bytes are supposed to do that for those hotrod clones s<br>him. He believes that nothing but the feet away from my TI. him. He believes that nothing but the fastest computer and biggest spreadsheet will ever handle his checking Harry T. Brashear, President

In other areas he states that members that have converted are still around to lend a hand to the TIer's. CCCCCCCCCCCCCCCCCCO)))))))))))))))))) Is Stu Olson lending a hand when he shows a batch of IBM software to the Once Upon a Computer unknowing membership? If the leaders of the group are not interested in . Thank you Harry T. Brashear,<br>the TI, how do you expect the member- President of Western New York 99ers, the TI, how do you expect the member-<br>ship to be. If they don't tell you to know. If you go to a TI meeting opportunity for some interesting disand see nothing but IBM clones and cussion and u<br>Geneves, how can you-survive? The Your-statement, Geneves, how can you survive? The answer is, you can't! You will have to either give up your TI or gather  $\sim$  CONTINUED PAGE

THIS IS AN OPEN LETTER TO ANY TIer IN tup your consoles and run like hell to<br>THE VAST USERS GROUP OF AZ. THAT HAS keep from being trampled by the but-Reep from being trampled by the but-<br>ton pushers.

Do not be swayed by the bells and I am so sorry that you have been whistles of the IBM. The clones can't they just do it faster. I suggest into do-nothing, IBM button pushers. concerning the TI and that an IBM group has been started with TI group I have never in my life been quite money. It's only a matter of time<br>Insulted as when I read "Ikes Sum- before there won't be one TI'er left.

> Ok, bottom line. I am laying aside 10 copies of our 20 page newsletter every month for the depressed Tiers in your group. The "Interface" is considered to be one of the best and most original in the east. These subscriptions will be made available, free of charge, to the first 10 members of your group that writes and requests a subscription.

Western New York 99er's 2753 Main St.

for a spark of controversy to stimu-<br>late things around here. I think about all the new hardware coming out late things around here. I think<br>in the next three months, how are you your letter has provided us with an in the next three months, how are you your letter thas provided us with an<br>to know, If you go to a TI meeting opportunity for some interesting dis-

 $=$ 

## --------------JANUARY,1988--------------------------------Editor's Desk Continues...

"I am so sorry that you have been lead down the garden path away from your beloved TI computers.",

is truely pregnant with various assumptions and implications of attitude. I'm not complaining, mind you, it is certainly your prerogative to have your own opinion about this matter with whatever conviction seems appropriate to you. It also provides the nucleus for more lively discussion than if you had only said something like, "I am sorry to see the VAST organization drifting away from its original single-computer orientation".

From my vantage point, as one of the earliest. VAST members, I saw the following things happening:

- (1) There were always a core group of 6-10 movers and shakers who provided the main energy and direction for the group.
- (2) These people were also the most likely to be interested . An organization like VAST does not<br>in new technology and oppor- require . compulsory membership and
- 
- the remaining VAST members who stayed with TI only did not
- newsletter. Participation on<br>the BBS began to wane.
- (6) The leaders of VAST, including most of the remaining original leaders, decided the group needed to reassess the interests and needs of the members. The decreasing participation was a clear indication that there just wasn't enough interest in a TI-only organization anymore. This was not some faction that suddenly decided to take control of a perfectly functioning TI club and subvert it into another direction to fulfill their own needs.
- (7) The decision to redefine VAST as a multi-brand computer group was an attempt by the leaders to meet the changing needs of its membership and to keep the energy of the original movers and shakers IN the group so that they would still be available to other members who prefer to own only their TI(s).

in new technology and oppor- require compulsory membership and<br>tunities to learn new things. participation in all club events. It participation in all club events. It cannot punish its members for getting (3) These people began to acquire interested in and purchasing other clones and other computer computer brands. Its usefulness lies<br>types that provided different in the common interests of its memin the common interests of its memcapabilities and software bers and in providing a forum by<br>along with opportunities for which they can share experience, along with opportunities for which they can share experience,<br>learning. knowledge, software and friendship. knowledge, software and friendship. When members do not come to meetings (4) As the energy of this core and do not renew memberships and do group turned somewhat (not not communicate on the BBS, the pur-<br>completely) away from the TI, pose and main values of the organizapose and main values of the organiza-<br>tion are not being served.

step in to provide the energy The shift of member interest to the original leaders had been other brands was not due to being giving to the group. lead astray by the VAST leaders. It was due to the fact that the TI-99/4A (5) Meeting attendance began to is-being-continuously outflanked by<br>drop, and there were fewer newer machines with active market drop, and there were fewer newer machines with active market<br>contributions to the club presence, ongoing-vendor and thirdpresence, ongoing vendor and third-

### CONTINUED PAGE 10

("1")

M.

 $\Box$ 

L.,

 $\ell$  e ) .

脸

 $\vert \cdot \rangle$ 

n

ā

LIU

 $\mathbb{R}^+$ 

,

 $\hat{\mu}$ 

------------JANUARY , 1988---------------------------------

The Elements of BASIC

by Dave Howell

(Courtesy Erie 99'er User Group)

Part 6

PRINT and REM

ments in BASIC is PRINT. Mes- a space between nume<br>sages may be printed by typing minus signs, if any. sages may be printed by typing p PRINT followed by the message within quotation marks. More than one message may be placed. Enter this program and observe<br>in the same PRINT statement by the results: in the same PRINT statement by putting each-message in its own<br>set of quotation marks. Print set of quotation marks. separators - either a colon, a 10 REM COLONS SKIP LINES<br>comma or semi-colon - must be 20 PRINT :::"HERE ARE THE CO comma or semi-colon - must be 20 PR<br>Diaced between each quoted mess = LONS" placed between each quoted mes- LONS"<br>sage. TI BASIC interprets the 30 PRINT :"THEY ARE SPACE-HA <sup>t</sup> ,7=',: sage. TI BASIC interprets the 30 PRINT :"THEY ARE SPACE-HA i ,,--.1 <sup>r</sup>...21 print separators as instructions. 40 PRINT :"GOOF":"BALL"

go to the next line; several coions in a row make the computer skip several lines.

(within quotes) together with no spaces between them. other programmers and are con-

Commas tell the computer to start printing messages at the beginning of a field. On the TI, there are two fields of fourteen (14) spaces each.

Enter this program and observe the results:

10 PRINT 1,2 20 PRINT 1,2,3,4

30 PRINT 1:2 40 PRINT 1:2:3:4 50 PRINT "HI","FRIEND" 60 PRINT "HI";"FRIEND" 70 PRINT "HI "S"FRIEND" 80 PRINT "GUM"! 90 PRINT "BALL"

Notice the spaces between the numbers in the printouts for •-• One of the most u=ied..tatp-,- lines 30 and 40. The TI leaves i 1

A colon tells the computer to After RUNning this program,<br>to the next line: several co- LIST the program.

Semi-colons tell the computer when the program is RUN. REM<br>join two string messages statements are used to explain to join two string messages statements are used to explain<br>(within quotes) together with no various parts of a program to sidered good programming man-<br>ners.  $\mathbb{Q}$ REM means "remark". Anything that comes after REM is ignored

D.H.

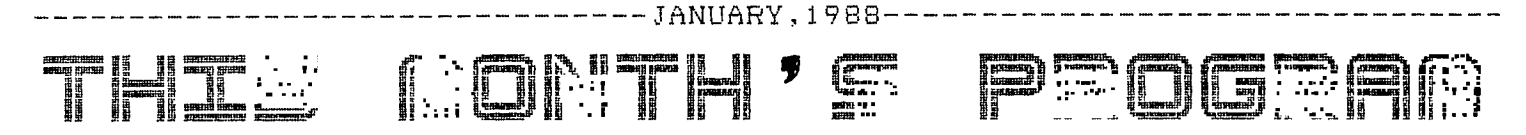

### CHECKSUM

## By Tom Freeman

This article and the accompanying programs first appeared in the LA TopIcs, the newsletter of the Los An-<br>geles 99/4A User Group, Future pro-<br>gram listings in the VAST Newsletter will be processed through the CHECK-SUM program to help insure more accurate listings. Two forms of the CHECKSUH program exist. The one published here is a CALL LOAD version for Extended Basic. The other is an Assembly Language version of the same thing and will be published in a fu $ture$   $issee$   $--Editor$ 

Have you ever typed in a TI 99/4A version of a BASIC program from a magazine and noticed that the versions of the program for other computers have little numbers at the end of the lines that you don't have? They were for error checking on your typing, to insure no mistakes.

Have you ever laboriously typed in<br>a long program and run it, only to<br>find that it crashes? Or doesn't work as it is supposed to, all because of a simple typing error that you can't find?

So, why doesn't TI have one? Now you do!

This may be the most useful program that I have published for general use, because almost everyone does BASIC programs at one time or anoth-It involves only one extra step er. the programmer, and one for the for user who is typing the published proaram in.

I t is really a simple method, and depends on the manner in which the TI stores BASIC programs. However, it requires a memory expansion and disk drive and works only in Extended BAS-IC (although BASIC programs can be<br>entered in XBASIC, SAVEd and then RUN in BASIC).

You may remember the format in "MERGE" type programs are  $wh$ ich stored on disk. The MERGE format is actually a duplicate of the way in which the actual program is stored in memory, or on disk. The difference is that it is a display type file, with each record starting with two bytes for the line number, and then the actual program line. In memory,<br>however, the program lines are stored contiguously, and in seemingly random order. (Actually, the order depends on the order in which they were entered.)

A separate line number table is<br>stored below the program area and<br>keeps track of the line numbers and<br>pointers to where each line begins. Each line consists of of one byte<br>"tokens" for all reserved words with all strings, including the names of<br>subprograms such as LOAD, SCREEN, etc. being spelled directly.

When you enter any line in Extend-<br>ed BASIC (either a command or program<br>line with the line number coming<br>first), it is first moved to the so-<br>called "edit buffer" at address >800<br>is whole The Differ" at address >800 in VDP. The BASIC bias is preserved. The purpose of this is that if you press FCTN B (REDO) then the whole line or lines can be retrieved.

Next, everything is "crunched" Ъv replacing each reserved word with its token, subtracting the BASIC bias from strings, computing their length, "crunch buffer" at >820 in VDP. Once it is there, it can be transferred to the appropriate place in memory ex-<br>pansion. This is thhe area that is used when my program computes the "checksum" by merely adding the value of each byte! The number is never<br>allowed to go over hex >FF - the high byte is ignored (thus, in decimal, no<br>number over 255). The assumption is that it is extremely unlikely, probability approaching zero, that a small number of mistakes will result in a number that differs by exactly 256 or<br>a multiple thereof. The one excep-<br>tion is that if you transpose two<br>characters, there's nothing I can do about that.

Now, what does the programmer do? First, his program must be completely debugged, as no changes may be made after the checksums are computed, or they will, of course, differ. Next,<br>he SAVEs his program in MERGE format. Now, the following program must be RUN on the result:

> 100 ! CREATE CHECKSUMS FOR XB ASIC PROGRAMS, BY TOM FREEMA N, LA 99'ERS ! 250

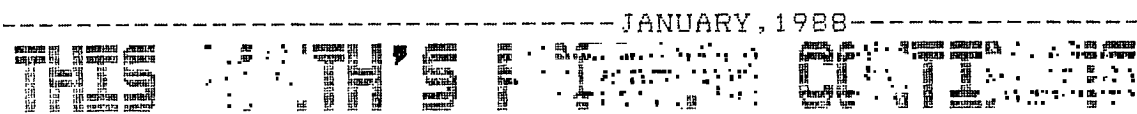

110 SHOULD BE USED TOGETHER WITH "CHECK" ASSEMBLY FILE THAT WILL PRINT CHECKSUMS ON SCREEN ! 099 120 DISPLAY AT(2,1) ERASE ALL : "CREATE CHECKSUMS FOR XBASI C ERROR CHECKING": : " by Tom Freeman" ! 085

130 DISPLAY AT(10,1): "INPUT MERGE FILE?":" DSK1." !007 140 DISPLAY AT(13,1): "OUTPUT MERGE FILE?":" DSK1." !108 150 ACCEPT AT(11,3)SIZE(-15) BEEP: I\$ :: OPEN #1: I\$, VARIAB

LE 163, INPUT ! 192 160 ACCEPT AT(14,3) SIZE(-15) BEEP: 0\$ :: OPEN #2:0\$, VARIAB

LE 163, OUTPUT ! 053 170 DISPLAY AT(20,1): "ANALYZ ING LINE" : "CHECKSUM IS " ! 01  $\Delta$ 

180 LINPUT #1:A\$ :: IF LEN(A  $\ast$  $/$  =2 THEN CLOSE #1 :: PRINT #2:CHR\$(255)&CHR\$(255):: CLO SE #2 :: STOP !115

190 Z=ASC(A\$) \*256+ASC(SEG\$(A  $*, 2, 1)$  ) :: DISPLAY AT(20,15)B EEP: Z ! 141

200 B\$=SEG\$(A\$, 3, 163):: L=LE N(B\*):; IF L>157 THEN 230 !1 62

210 N=0 :: FOR X=1 TO L :: Y  $=$ ASC(SEG\$(B\$,X,1)):; N=N+Y : : NEXT X :: N=N AND 255 :: N  $$=STR$   $( N )$  : :  $N$   $=$   $RPT$   $( '0", 3 - LE )$ N(N\$))&N\$ !088

220 DISPLAY AT(21,13)BEEP; N\$  $:$  PRINT #2:SEG\$(A\$,1,L+1)& CHR\$(131)&N\$&CHR\$(0):: GOTO 180 1252 230 DISPLAY AT(22,1)BEEP: "WA RNING!"!" LINE": 2: "IS TOO LO NG!" : "PRESS ANY KEY TO CONTI NUE" ! 123 240 CALL KEY(0, K, S): : IF S=0

THEN 240 ELSE PRINT #2:A\$ : : GOTO 180 !232

Notice the exclamation and three numbers at the end of each line? The program was RUN on itself!

Here is what happens: each record of the MERGE file is read in, the

first two bytes ignored (we don't need the line number) and the rest are added up.

Next, the identical record  $i =$ printed to the output file, with the addition of the token for "!" (REMark) and the three character of the checksum. This will work even if the program line already contained a REMark (as in lines 100-110). The user must not type these characters, since they were not computed in to the checksum. At the end (it may take a while with a long program, but only needs to be RUN once), the programmer types NEW and MERGEs in the output file, then SAVEs it in the normal mode, or LISTs it to a printer, or whatever, This is the form to be published.

What the user must do once is type in the CALL LOAD version of the object code for the CHECKSUM program. Then SAVE the program to disk (CHECK-SUM would be a good name to save it under!). Then RUN the program.

What the assembly routine "CURSOR" does is some housekeeping, such as moving the numbers 0-9 to character sets 13-14, changing the colors there, redefine the cursor, put up the title screen, etc. and then turn on the user-defined interrupt. Now, at every VDP interrupt (each onesixtieth second), the routine at CHECK begins. The interrupt can be turned off with CALL LINK("OFF") and back on with CALL LINK("ON") at any time and the shape of the cursor will tell you which mode you're in. Every time you enter a new program line (and for some reason after FCTN B even if no changes are made) the checksum will appear at the bottom of the screen and one extra line scrolled up. Here is the key -- it should correspond to the one published that you are attempting to  $\in$  o  $p$  y in. Hence, no errors!

> CONTINUED PAGE  $\Rightarrow$

 $\frac{1}{\pi}$ 

 $\mathcal{A}^{\mathcal{A}}$ 

 $\overline{\phantom{a}}$ 

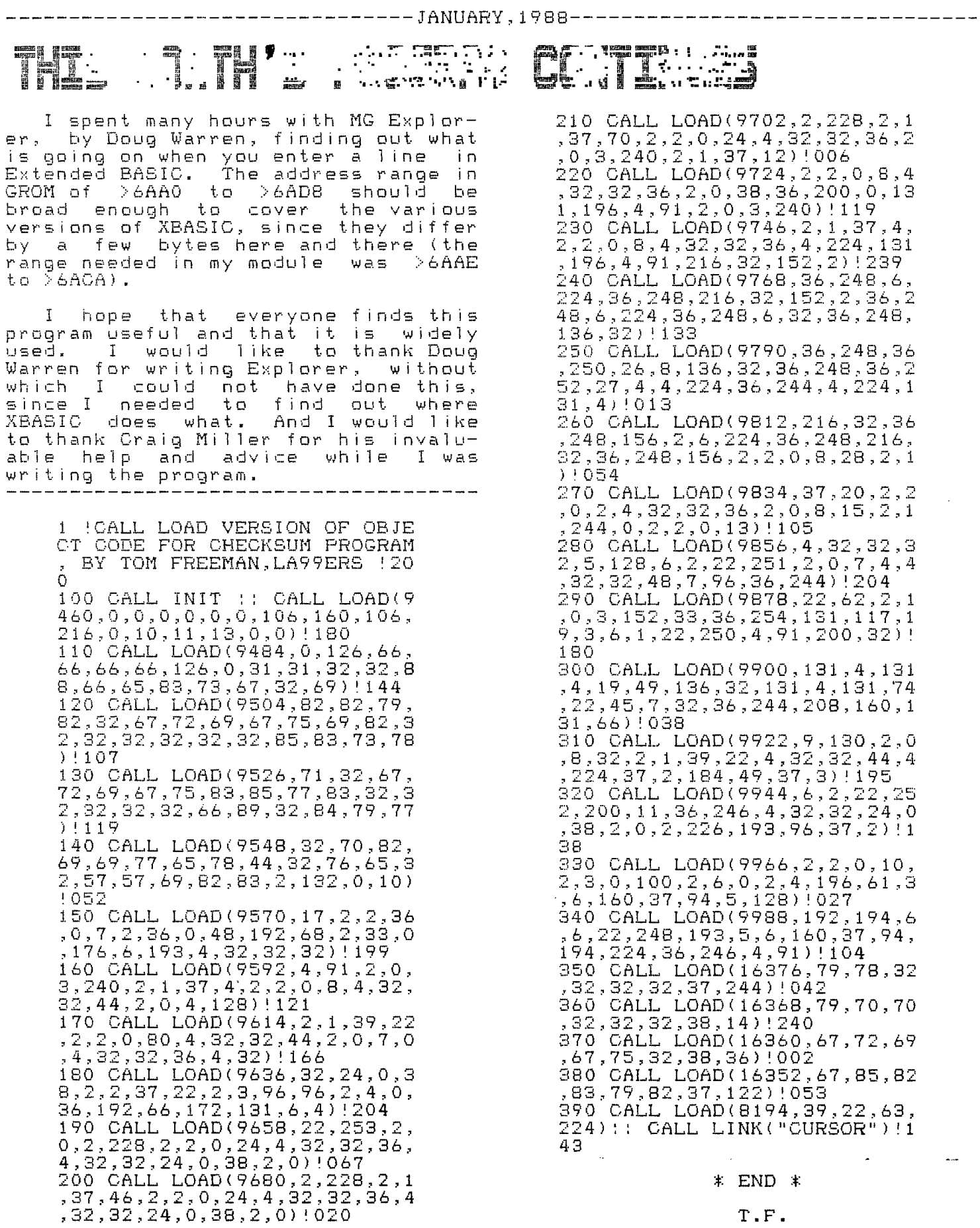

----------------------JANUARY, 1988-------------------

## $\overline{\mathbf{L}}$ Altor's Desk Continues

party support and the availability of December 21, 1987 more hardware and software options. I firmly believe that if VAST did not Dear Mr. Brashear: change its orientation to include a broader base, the membership would First of all, all members of the of people would not have the "criti- Very Merry Christmas<br>cal mass" to continue a viable organ- Prosperous New Year. cal mass" to continue a viable organization.

clones can't do anything mor<mark>e than open</mark><br>the TI can, they just do it faster", PBS. the TI can, they just do it faster". In fact, due to having more memory, speed and wider-variety of peripher- . Your letter appears to question<br>als, they can, in fact, do some our motives, our-sincerity and-even ais, they can, in fact, do some our motives, our sincerity and even things not feasible on a TI. I would our honesty, however, and even apalso add that without spending quite pears to attack and accuse me persona lot of \$\$ for extra hardware on a ally. Why you chose this method of<br>clone, the TI can do a number of attempting to enhance the welfare and clone, the TI can do a number of attempting to enhance the welfare and<br>things the clone just cannot do. I future of the TI-99/4A computer is things the clone just cannot do. I cannot say the same thing about some beyond me, as such practices will<br>other machines though. Machines like only turn people off, especially in other machines though. Machines like<br>the Atari ST and Amiga can do EVERY-THING the TI can do and much more. will therefore make an effort to re-<br>By the way, I happen to know what I ply, without drawing personalities am talking about too. I have a PC/AT and an Apollo Work Station on my desk at work, and an Amiga, two TI-99/4As 1. We all agree that the TI-99/4A<br>and a 10 MIP Novix NBS-4000 develop- is a very good computer and and a 10 NIP Novix NBS-4000 develop- is a very good computer and ment system in my computer room at home. way ahead of it's time.

The point I want to make is that technology moves on with or without us. If our organization insists upon a fixation at a certain point in the technology evolution, then it must have a large enough group of members who feel satisfied with this objective to keep an active useful ongoing participation of members after others have moved on to newer things. This did not prove to be the case with the VAST organization. I think we have done the only thing we could do and retain a viable organization.

Rene' LeBlanc

+++ +++ ++++++ +++ ++++++ +++ ++++++ +++ ++++ I Dm rD E: 1 1

Vast User Group, would like to wish<br>you and the Western New York 99'ers a area, and the remaining TI-only group you and the Western New York 99'ers a<br>of people would not have the "criti- Very Merry Christmas and a Happy and

We also thank you for your inter-I can't quite agree that "The est in our Group, expressed in your

> this part of these United States. I ply, without drawing personalities<br>into the discussion.

- 
- 2. Most of us got computers because we were curious and because we saw a definite use for them. Some of us got into games, others had more use for business applications and some of us even dared fooling around with programming in Basic; Extended Basic, assembly, P-Code and Forth.
- 3. Several years have gone by now, since the last of the TI-99/48 were manufactured and time along with further development and innovation in the computer